## Distributed and Parallel Technology

### Communication Libraries I Introduction to MPI

#### Hans-Wolfgang Loidl

http://www.macs.hw.ac.uk/~hwloidl

#### School of Mathematical and Computer Sciences Heriot-Watt University, Edinburgh

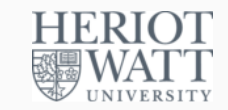

 $0$ No proprietary software has been used in producing these slides  $0$ Based on earlier versions by Greg Michaelson and Patrick Maier Hans-Wolfgang Loidl (Heriot-Watt Univ) F21DP2 – 2016/2017 C+MPI 1/30

## What is MPI?

- A *message passing library specification*
	- $\triangleright$  advanced message passing programming model (send, receive, broadcast, barriers, ...)
	- <sup>I</sup> *not a specific library implementation*
- Many MPI implementations exist
	- $\triangleright$  We will use MPICH 3.1, which implements the MPI-3.0 standard
	- <sup>I</sup> [http://www.mcs.anl.gov/research/pro](http://www.macs.hw.ac.uk/~hwloidl)jects/mpi/
- [Bindings to many programming languages exist](http://www.mcs.anl.gov/research/projects/mpi/)
	- $\triangleright$  We will use C binding
- MPI is based on an SPMD model
	- <sup>I</sup> *Single Program Multiple Data*
	- $\rightarrow$  every processor runs the same program
	- $\triangleright$  SPMD  $\neq$  SIMD: Different processors may (and will in general) execute different instructions at the same time.

# Parallel Programming Models

#### *Shared memory*

- 1 process
	- **F** single address space
	- **but many** *threads*
- data "transfer": read/write access to shared data
- synchronisation: locking shared data

### *Message passing*

- **o** many processes
	- <sup>I</sup> each with its *own* address space
- **o** data transfer: send/recv messages
- synchronisation: send/recv messages

Programming model  $\neq$  parallel architecture

- Can implement message passing on shared memory architecture
- Can implement (virtual) shared memory by message passing

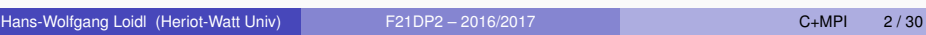

HERIOT<br>WATT

# History of MPI

- Apr '92
	- ▶ Workshop on *Standards for Message Passing in a Distributed Memory Environment*
- Nov '92 Apr '94
	- $\blacktriangleright$  Message Passing Interface Forum
	- $\blacktriangleright$  all big players round one table
- May '94
	- $\blacktriangleright$  MPI version 1.0
- **Apr '97** 
	- $\triangleright$  MPI-2
- **•** Sep '09
	- $\blacktriangleright$  MPI-2.2
- Nov '14
	- $MPI-3.0$

HERIOT<br>WATT

HERIOT<br>WATT

**HERIOT 頭WATT** 

## Compiling and Running C with MPI

#### **Hosts**

- 32-node Beowulf cluster
- **o** hostnames: bwlf01 ... bwlf32
- **•** These machines run the same Linux distribution as the lab machines

### *# cat /etc/redhat-release CentOS release 6.8 (Final)*

 $\bullet$  Most packages are installed in /usr/lib64/mpich

### Environment variables

● \$PATH must include /usr/lib64/mpich/bin

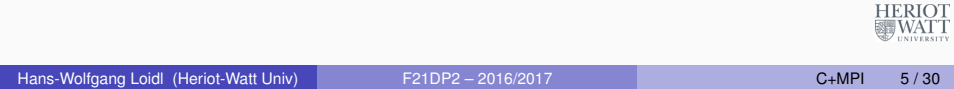

# Compiling and Running C with MPI

### Get the sample sources

#### Download the sample sources from the web page:

http://www.macs.hw.ac.uk/˜hwloidl/Courses/F21DP/index.html#sample\_cmpi [or do this on the command line:](http://www.macs.hw.ac.uk/~hwloidl/Courses/F21DP/index.html#sample_cmpi)

*# wget http://www.macs.hw.ac.uk/ hwloidl/Courses/F21DP/srcs/hello2.c # wget http://www.macs.hw.ac.uk/ hwloidl/Courses/F21DP/srcs/mpi04*

You now have a hello world program in file hello2.c and a host file that we will use later in mpi04.

## Compiling and Running C with MPI

### MPI Setup

- Log into any bwlf??, eg. ssh -X bwlf01
- Check where the system finds the MPI binaries like this

#### *# which mpicc*

*/usr/lib64/mpich/bin/mpicc*

• Test the MPI configuration by

*# mpichversion MPICH Version: 3.1 ... a lot of stuff ...*

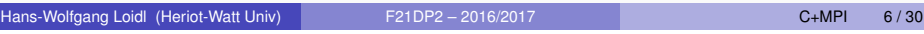

**HERIOT** 疆WATT

# Compiling and Running C with MPI

### **Compiling**

To compile you need to use an MPI-enabled compiler.

Compile (with warnings and optimisation)

*# mpicc -Wall -O -o file file.c*

### E.g.

*# mpicc -Wall -O -o hello2 hello2.c*

HERIOT<br>WATT

HERIOT<br>WATT

## Compiling and Running C with MPI

#### **Executing**

 $\bullet$  Run the executable  $file$  on  $p$  processors

*# mpirun -n p -hosts hoststring file arg1 arg2 ...*

- $\triangleright$  Copies file to p processors
- Executes each copy with arguments  $\arg 1$  arg2 ...
- $\triangleright$  Uses the machine names specified in the string host string (a comma-separated list of machine names)

 $\bullet$  E.g.

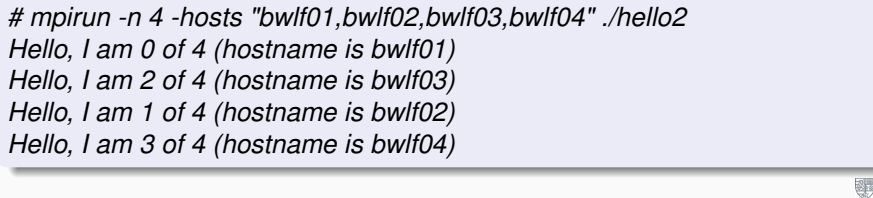

Hans-Wolfgang Loidl (Heriot-Watt Univ) F21DP2 – 2016/2017 C+MPI 9 / 30

WAT<sup>\*</sup>

**HERIOT** 

| WATT

### Compiling and Running C with MPI Host file

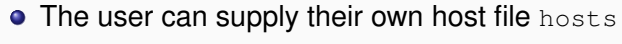

% mpirun -f hosts -n p file arg1 arg2 ...

• Use bping or this bash script to filter live hosts wget http://www.macs.hw.ac.uk/~hwloidl/Courses/F21DP/srcs/mpiAll echo -n > bwlfLive for host in 'cat mpiAll'; do ping -q -c 1 -w 1 \$host && echo \$host >> bwlfLive done  $\bullet$  To run a shell command on all machines, use the command  $b_{\text{rsh}}$ and the environment variable BEONODES # wget http://www.macs.hw.ac.uk/~hwloidl/Courses/F21DP/srcs/mpi04 # which brsh /home/hwloidl/bin/beotools/brsh # export BEONODES="'cat mpi04'"

# echo \$BEONODES bwlf01 bwlf02 bwlf03 bwlf04 # brsh hostname bwlf01 bwlf01 bwlf02 bwlf02

bwlf03 bwlf03  $bwd$   $f04$   $bwl$  $f04$ 

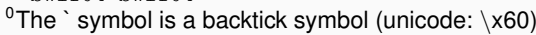

### Compiling and Running C with MPI **Executing**

• To avoid typing the string of machine names every time, you can specify a file that contains all machine names and pass it like this:

*# mpirun -n p -f hostfile file arg1 arg2 ...*

- $\triangleright$  Copies file to p processors
- $\triangleright$  Executes each copy with arguments arg1 arg2 ...
- I Uses the machine names specified in  $hostfile$  (1 name per line)

*# mpirun -n 4 -f mpi4 hello2 Hello, I am 0 of 4 (hostname is bwlf01) Hello, I am 2 of 4 (hostname is bwlf03) Hello, I am 1 of 4 (hostname is bwlf02) Hello, I am 3 of 4 (hostname is bwlf04)*

Side remark: In older versions of mpich you needed to start a demon before you could launch a multi-node execution. This is no longer needed and just providing the file with hostnames using the  $-f$  option should be sufficient. For  $\frac{F}{WAT}$ details see the mpich-3.1 user's guide.

Hans-Wolfgang Loidl (Heriot-Watt Univ) F21DP2 – 2016/2017 C+MPI 10/30

# Hello World

 $\sqrt{2}$ 

}

#include <stdio.h> #include <mpi.h> int main(int argc, char \*\* argv)

int  $p$ ;  $/*$  size  $*/$ int id;  $\frac{1}{x}$  /\* rank \*/

MPI Init(&argc, &argv);  $\frac{1}{2}$  /\* start "virtual machine" \*/ MPI Comm\_size(MPI\_COMM\_WORLD,  $\&p$ ); /\* get size of VM \*/ MPI\_Comm\_rank(MPI\_COMM\_WORLD, &id);/\* get own rank in VM \*/

printf("I am %d of %d\n", id, p); /\* payload \*/

MPI Finalize();  $\sqrt{*}$  shut down VM  $*/$ return 0;

Red tape is the same in all MPI programs — only payload varies.

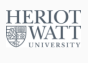

## Running Hello World

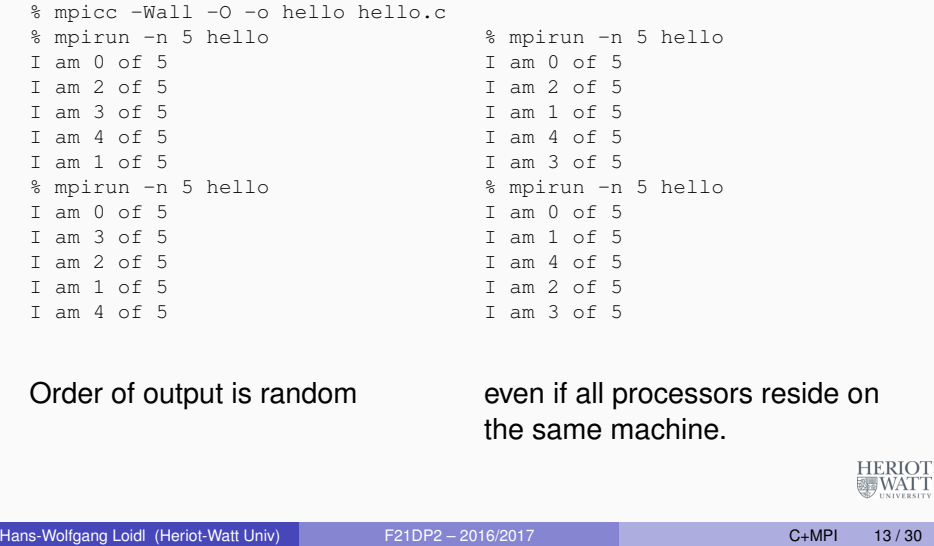

## Basic Point to Point Communication in MPI

#### MPI offers two basic point to point communication functions:

- MPI\_Send(message, count, datatype, dest, tag, comm)
	- $\blacktriangleright$  Blocks until count items of type datatype are sent from the message buffer to processor dest in communicator comm.
		- $\star$  message buffer may be reused on return, but message may still be in transit!
- MPI\_Recv(message, count, datatype, source, tag, comm, status)
	- $\triangleright$  Blocks until receiving a  $\text{tag-labeled message}$  from processor source in communicator comm.
	- $\blacktriangleright$  Places the message in message buffer.
		- $\star$  datatype must match datatype used by sender!
		- $\star$  Receiving fewer than count items is OK, but receiving more is an error!

Aside: Many parallel programs can be written using just the basic MPI Send and MPI Recv (and the red tape we saw in Hello World).

HERIOT<br>WATT

## MPI Red Tape Explained

- O MPI Init(&argc, &argv);  $\triangleright$  initializes MPI (must be called before any other MPI functions)
- O MPI Finalize();
	- $\triangleright$  shuts down MPI (and frees any resources allocated by MPI)
- O MPI Comm\_size(MPI\_COMM\_WORLD, &p);
	- $\triangleright$   $p = #$ processors (as given by option  $-np$ ) MPI is running on
	- **Processors may be virtual (eg. with option**  $-\text{all}-\text{local}$ )
- O MPI Comm\_rank(MPI\_COMM\_WORLD, &id);
	- $\rightarrow$  id = rank of this processor
	- $\blacktriangleright$  0  $\lt = id \lt p$

Aside: MPI organizes processors into groups called *communicators*. MPI\_COMM\_WORLD is the top level communicator, consisting of all processors allocated by mpirun on startup.

### Hans-Wolfgang Loidl (Heriot-Watt Univ) F21DP2 – 2016/2017 C+MPI 14/30

**圖WATT** 

IOT<br>ATT

## Send and Receive in more Detail

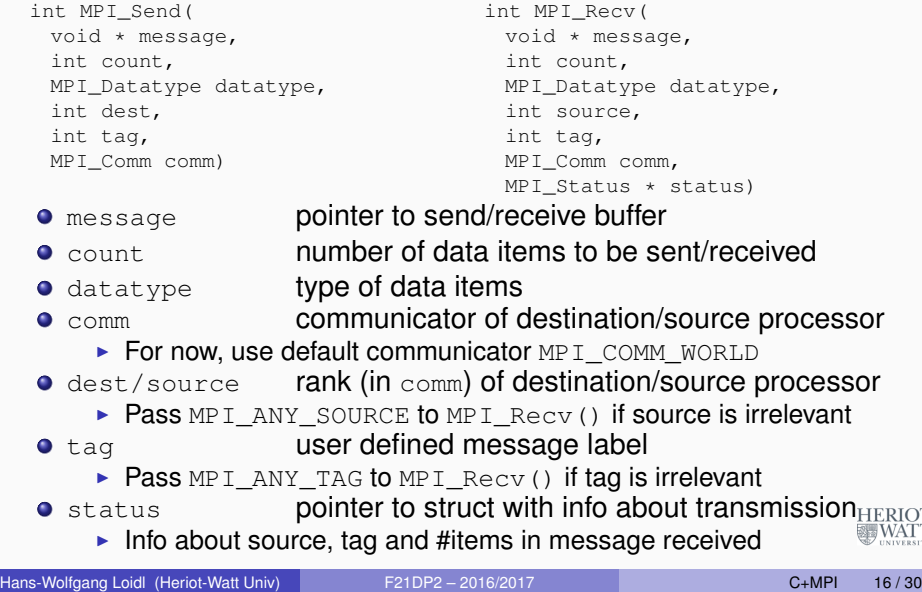

## MPI Datatypes

Datatypes serve as descriptors of the data to be sent/received

- Tell the system how to pack/unpack/convert the data.
- Simple semantics for basic builtin datatypes; not so simple for complex user defined types.

### Basic builtin datatypes correspond to simple C types:

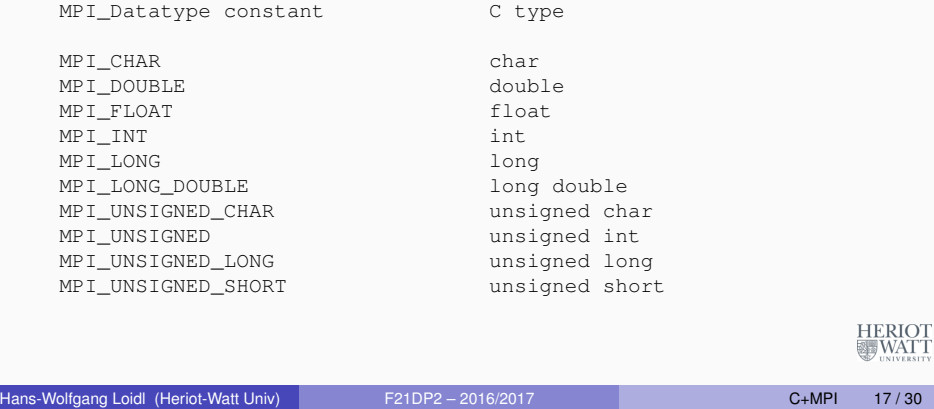

# Number Guessing Game — main()

```
#include <stdio.h>
#include <stdlib.h>
#include <unistd.h>
#include <mpi.h>
#include <time.h>
int main(int argc, char ** argv)
{
  int p, id;
  MPI_Init(&argc, &argv);
  MPI_Comm_size(MPI_COMM_WORLD, &p);
  MPI_Comm_rank(MPI_COMM_WORLD, &id);
  if (id == 0)thinker(); /* Thinker on processor 0 * /else
    quesser(): /* Guesser on processor 1 * /MPI Finalize():
  return 0;
Hans-Wolfgang Loidl (Heriot-Watt Univ) } F21DP2 – 2016/2017 C+MPI 19 / 30
```
# Example: Number Guessing Game

- 2-player game: *thinker* and *guesser*
- Thinker thinks of a number between 1 and 100.
- **Guesser quesses.**
- Thinker replies whether the quess is high, low or correct.
- If not correct, quesser quesses again, and so on...

Implement this game as MPI program running on two processors.

- Thinker on processor 0
	- $\blacktriangleright$  Receives integer guesses
	- $\triangleright$  Sends replies as characters h, I or c
- **Guesser on processor 1** 
	- $\blacktriangleright$  Sends integer guesses
	- $\blacktriangleright$  Receives characters

Aside: This is a distributed, non-parallel program, because the game is turn-based and thus inherently sequential. | WATT

```
Hans-Wolfgang Loidl (Heriot-Watt Univ) F21DP2 – 2016/2017 C+MPI 18/30
```
# Number Guessing Game — thinker()

```
void thinker()
{
```
int number, guess; char reply; MPI Status status;

srand((unsigned int)time(NULL));

reply =  $'x'$ ;  $number = rand()$  % 100 + 1; printf("0: (I'm thinking of %d)\n", number); while (reply  $!= 'c')$  { MPI\_Recv(&quess, 1, MPI\_INT, 1, 0, MPI\_COMM\_WORLD, &status); if (guess == number) reply =  $'c'$ ; else if (guess > number)  $reply = 'h'$ ; else reply =  $'1'$ ; printf("0: 1 guessed %2d; I'm responding %c\n", guess, reply); MPI\_Send(&reply, 1, MPI\_CHAR, 1, 0, MPI\_COMM\_WORLD); } }

HERIOT<br>WATT

**HERIOT WATT** 

## Number Guessing Game — guesser()

void guesser() { int guess, high, low; char reply; MPI Status status: sleep(1); srand((unsigned int)time(NULL));  $low = 1$ : high =  $100$ ; quess = rand()  $% 100 + 1;$ printf("1: I'm guessing %2d\n", guess); while  $(1)$  { MPI Send(&quess, 1, MPI INT, 0, 0, MPI COMM WORLD); MPI\_Recv(&reply, 1, MPI\_CHAR, 0, 0, MPI\_COMM\_WORLD, &status); switch (reply) { case 'c': printf("1: 0 replied %c\n", reply); return; case 'h': high = guess; break; case 'l': low = guess; break; } quess =  $(high + low) / 2;$ printf("1: 0 replied %c; I'm guessing %2d\n", reply, guess); } **HERIOT** | WATT } Hans-Wolfgang Loidl (Heriot-Watt Univ) F21DP2 – 2016/2017 C+MPI 21 / 30

### Naive Parallel Matrix Multiplication

#### Matrix multiplication  $M3 = M1$  \* M2

- M1 m\*n matrix, M2 n\*m matrix, M3 m\*m matrix
- M3 defined via dot product: M3[i][j] = (row i of M1)  $*$  (column j of M2)

### Naive parallelisation:

```
Send m and n to every processor
for i from 1 to m
 for j from 1 to m
   Send row i of M1 and column j of M2 to processor j+1
 for j from 1 to m
   Receive M3[i][j] from processor j+1
```
### Problem: C stores matrices row-wise. How to transmit columns of M2?

Simple solution: Transmit rows of *transposed* matrix.

```
g Loidl (Heriot-Watt Univ) F21DP2 – 2016/2017 C+MPI 23 / 30
```
**HERIOT** | WATT

## Running the Game

```
% mpirun -n 2 guess
0: (I'm thinking of 77)
1: I'm guessing 33
0: 1 guessed 33; I'm responding l
0: 1 guessed 16; I'm responding h
1: 0 replied l; I'm guessing 66
0: 1 guessed 66; I'm responding 1 1: 0 replied h; I'm guessing 8
1: 0 replied l; I'm guessing 83
0: 1 guessed 83; I'm responding h
1: 0 replied h; I'm guessing 74
0: 1 guessed 74; I'm responding l
0: 1 guessed 2; I'm responding c
1: 0 replied l; I'm guessing 78
0: 1 guessed 78; I'm responding h
0: 1 guessed 76: I'm responding 1
1: 0 replied h; I'm guessing 76
0: 1 guessed 77: I'm responding c
1: 0 replied l; I'm guessing 77
1: 0 replied c
                                   % mpirun -n 2 guess
                                   0: (I'm thinking of 2)
                                   1: I'm guessing 16
                                   0: 1 guessed 8; I'm responding h
                                   1: 0 replied h; I'm guessing 4
                                   0: 1 guessed 4: I'm responding h
                                   1: 0 replied h; I'm guessing 2
                                   1: 0 replied c
```
### Output from processors is merged at random

**.** Causal or chronological ordering lost (but may be reconstructible)

```
Hans-Wolfgang Loidl (Heriot-Watt Univ) F21DP2 – 2016/2017 C+MPI 22 / 30
```
### **Matrix Multiplication**

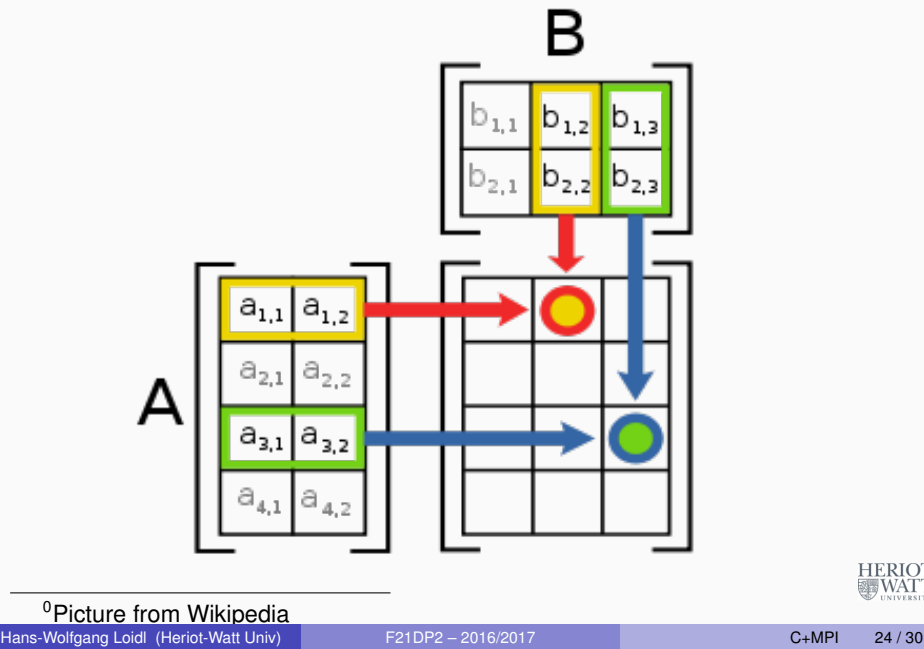

**HERIOT** 

**霽WATT** 

### Naive Parallel Matrix Mult — Auxiliary Functions

```
/* transpose an m*n matrix into a n*m matrix */
int ** transpose(int ** M, int m, int n)
{
  int ** MT;
  int i, j;
  MT = \text{allocMatrix}(n, m);for (i = 0; i < m; i++)for (i = 0; j < n; j++)MT[j][i] = M[i][j];return MT;
}
/* compute the dot product of two vectors of length n \times lint dotProd(int * V1, int * V2, int n)
{
  int dp = 0;
  int i;
  for (i = 0; i < n; i++)dp = dp + V1[i] * V2[i];HERIOT
  return dp;
                                                                SHIWATT
}
Hans-Wolfgang Loidl (Heriot-Watt Univ) F21DP2 – 2016/2017 C+MPI 25/30
```

```
int i;
    for(i = 1; i < p; i++) {
      MPI_Send(&m, 1, MPI_INT, i, 0, MPI_COMM_WORLD);
      MPI_Send(&n, 1, MPI_INT, i, 0, MPI_COMM_WORLD);
    }
    if (p == m+1) {
      int ** M3 = matrixProdMaster(M1, M2, m, n);
      writeMatrix(stdout, M3, m, m);
    }
    else
      printf("Must have %d processors\n", m+1);
   }
   else {
    MPI Status status;
    MPI_Recv(&m, 1, MPI_INT, 0, 0, MPI_COMM_WORLD, &status);
    MPI_Recv(&n, 1, MPI_INT, 0, 0, MPI_COMM_WORLD, &status);
    if (p == m+1)
      matrixProdWorker(m, n);
   }
  MPI_Finalize();
   return 0;
                                                                     HERIOT
                                                                     SHIWATT
Hans-Wolfgang Loidl (Heriot-Watt Univ) F21DP2 – 2016/2017 C+MPI 27/30
```
}

### Naive Parallel Matrix Mult — main()

#include <stdio.h> #include <stdlib.h> #include <mpi.h>

int main(int argc, char \*\* argv) { int p, id, m, n;

MPI\_Init(&argc, &argv); MPI\_Comm\_size(MPI\_COMM\_WORLD, &p); MPI\_Comm\_rank(MPI\_COMM\_WORLD, &id);

```
if (id == 0) {
 FILE \star fin = fopen(argy[1], "r");
 fscanf(fin, "%d %d", &m, &n);
 int ** M1 = allocMatrix(m,n);
 int ** M2 = allocMatrix(n,m):
 readMatrix(fin, M1, m, n);
 readMatrix(fin, M2, n, m);
 fclose(fin);
```
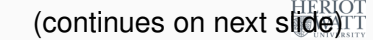

```
Hans-Wolfgang Loidl (Heriot-Watt Univ) F21DP2 – 2016/2017 C+MPI 26 / 30
```
### Naive Parallel Matrix Mult — matrixProdMaster()

```
/* return m*m matrix as the product of m*n matrix M1 and n*m matrix M2;
   employ m workers, each computing 1 row of the product matrix */int ** matrixProdMaster(int ** M1, int ** M2, int m, int n)
{
  int i, j;
  MPI Status status;
  int ** M2T = transpose (M2, n, m);
  int ** M3 = allocMatrix(m,m);
  for (i = 0; i < m; i++) {
    for (j = 0; j < m; j++)MPI_Send(M1[i], n, MPI_INT, j+1, 0, MPI_COMM_WORLD);
      MPI_Send(M2T[j], n, MPI_INT, j+1, 0, MPI_COMM_WORLD);
    }
    for(j = 0; j < m; j++)MPI\_Recv (& (M3[i][j]), 1, MPI_INT, j+1, 0, MPI_COMM_WORLD, & status
   }
  return M3;
                                                              HERIOT
 }
                                                              WATT
Hans-Wolfgang Loidl (Heriot-Watt Univ) F21DP2 - 2016/2017 C+MPI 28 / 30
```
### Naive Parallel Matrix Mult — matrixProdWorker()

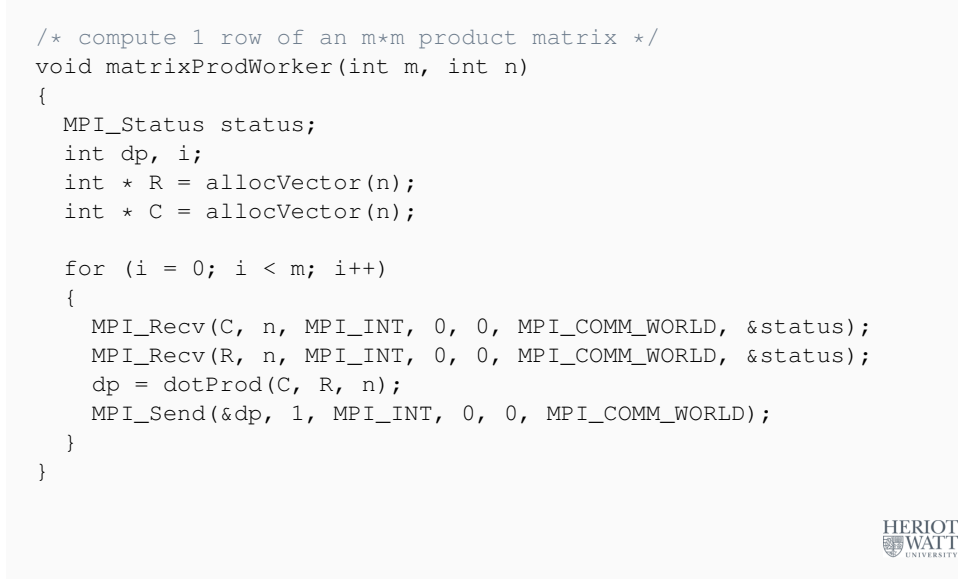

### Naive Parallel Matrix Mult

#### Master explained:

- MPI\_Send(M1[i], n, MPI\_INT, j+1, 0, MPI\_COMM\_WORLD);
	- $\triangleright$  Send row i of M1 as vector of n integers to processor  $j+1$
- MPI\_Send(M2T[j], n, MPI\_INT, j+1, 0, MPI\_COMM\_WORLD);
	- $\triangleright$  Send row  $\dagger$  of M2T (= column  $\dagger$  of M2) as vector of n integers to processor j+1
- $\bullet$  MPI\_Recv(&(M3[i][j]),1,MPI\_INT,j+1,0,MPI\_COMM\_WORLD, & status);
	- Receive 1 integer from processor  $j+1$  and store it in M3[i][j]
- Note: All tags are 0.

Worker is much simpler:

- $\bullet$  Receive m pairs of vectors of length n
- Compute and send their dot product

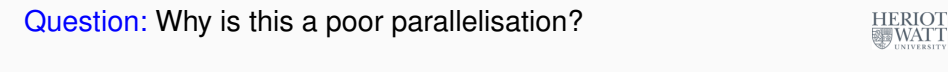

Hans-Wolfgang Loidl (Heriot-Watt Univ) F21DP2 – 2016/2017 C+MPI 30/30

```
Hans-Wolfgang Loidl (Heriot-Watt Univ) F21DP2 – 2016/2017 CHMPI 29/30
```